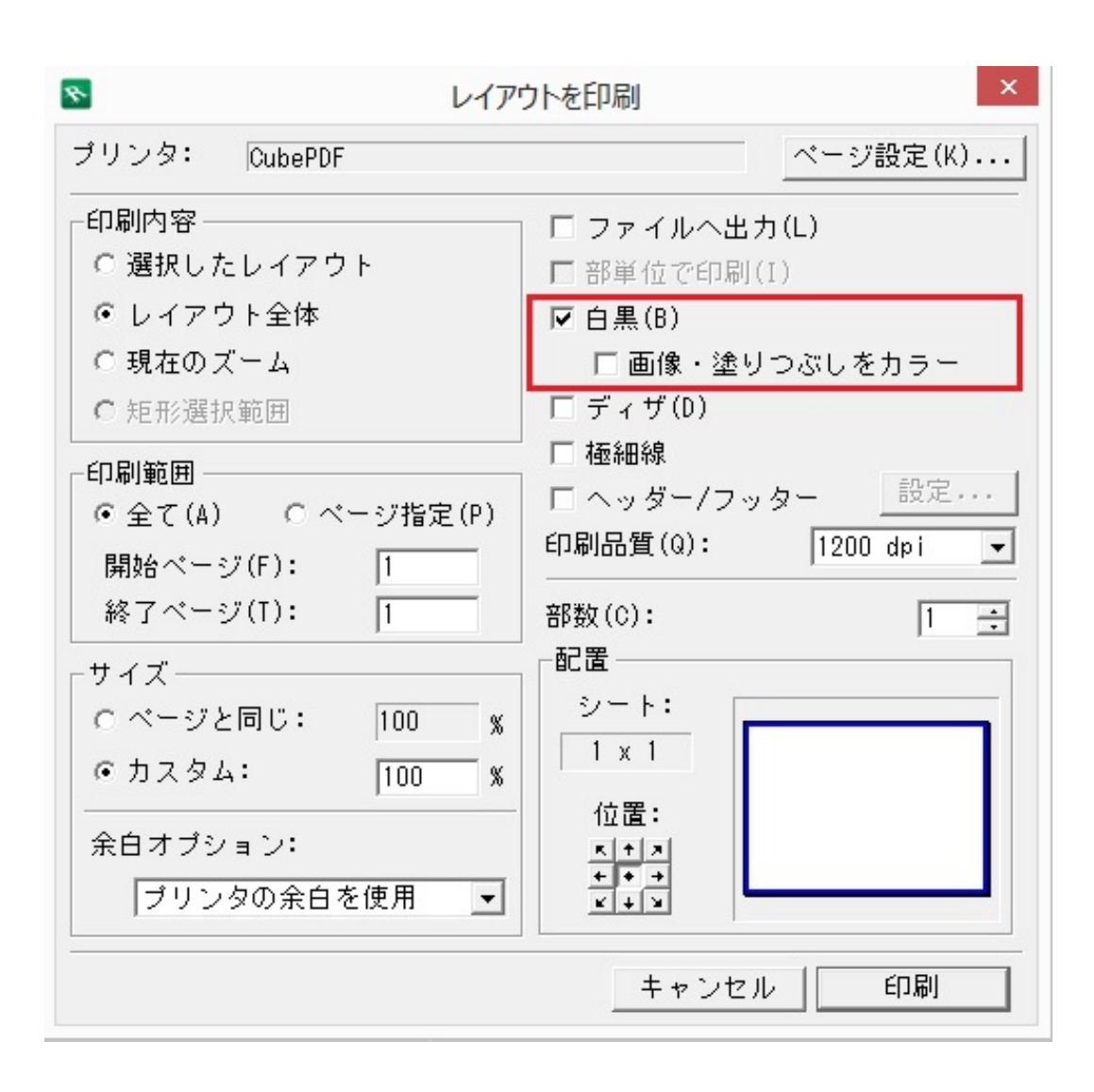

ID: #1357

 $: 2019 - 04 - 2211225$ 

製作者: 大木本